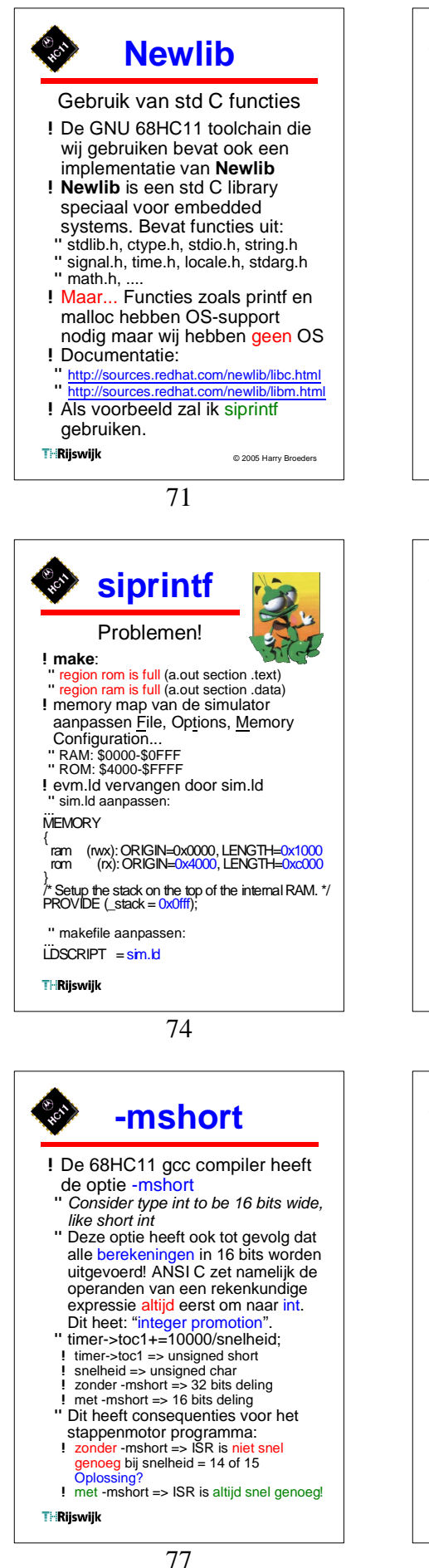

**siprintf** Printen naar een string !sprintf " speciale versie van printf die niet naar stdout schrijft maar naar een "string" in het geheugen. " ANSI std C lib !siprintf speciale versie van sprintf die geen floating point getallen ondersteund. " geen ANSI std C lib (wel newlib) #include "lcd.h" #include <stdio.h> **void** display(**void**) { **char** buffer[14]; lcd\_setpos(0,0); siprintf(buffer, "Snelheid = %2d", snelheid); lcd\_puts(buffer);  $\mathcal{U}$ **THRijswijk** 72 **siprintf**  Problemen! !**make**: libc.a: undefined reference to `isatty' idem voor 'sbrk', 'write', 'close', `fstat', `lseek', `read' !Documentatie siprintf: Supporting OS subroutines required: close, fstat, isatty, lseek, read, sbrk, write. Waarom? !68HC11 GNU toolchain bevat ook de library libnosys.a (niet gedocumenteerd!) makefile aanpassen: **LIBS**  $= -L$ . -lsimlcd -lc -lnosys ... **T**-Rijswijk 75 **-mshort** ! De optie -mshort beinvloed ook de footprint: !readelf -l a.out " oorspronkelijke stappenmotor.c: ! zonder -mshort: RAM: 23 ROM: 1330 ! met -mshort: RAM: 17 ROM: 620 met siprintf: ! zonder -mshort: RAM:1132 ROM:18499<br>! met -mshort: RAM: 980 ROM:14053 ! met -mshort: RAM: 980 ROM:14053

!De libraries lcd en simlcd moeten ook met -mshort gecompileerd worden. Anders: Error: linking files compiled for 16bit integers (-mshort) and others for 32-bit integers

**THRijswijk** 

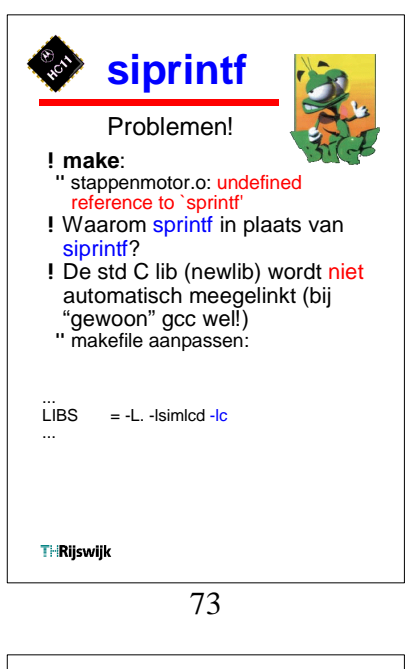

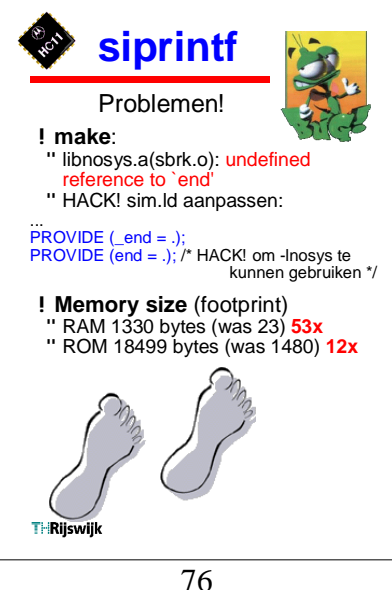

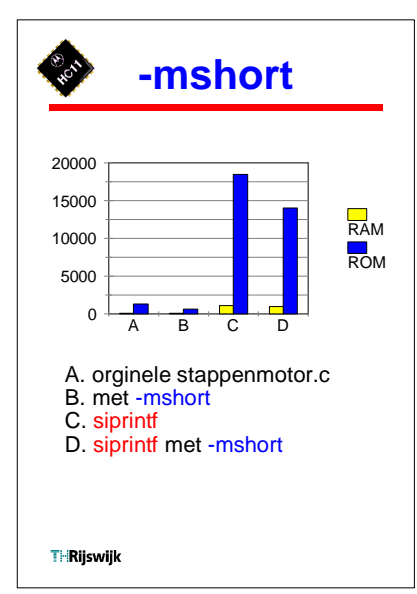

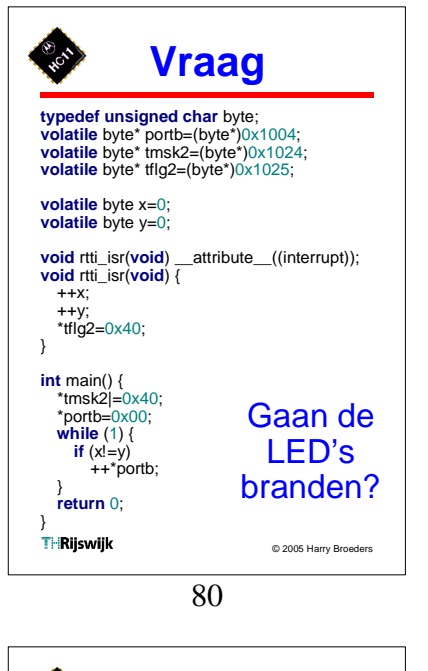

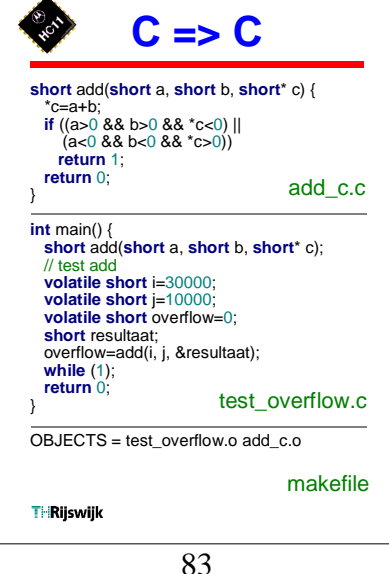

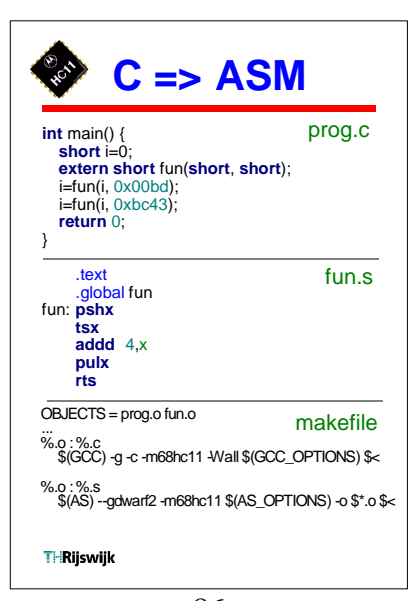

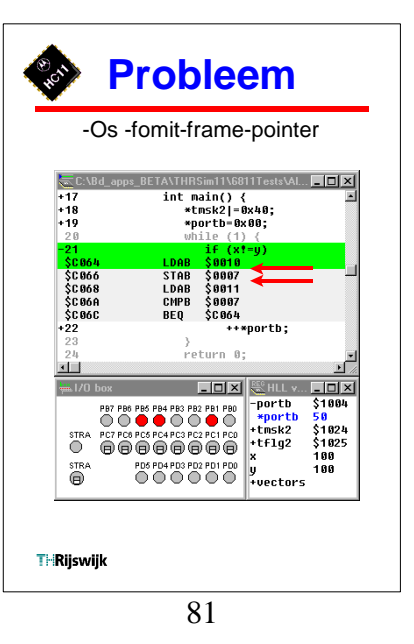

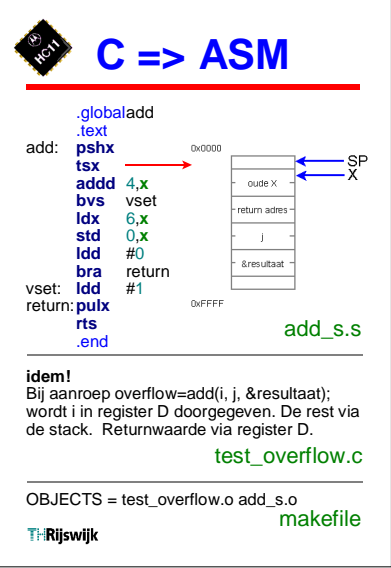

84

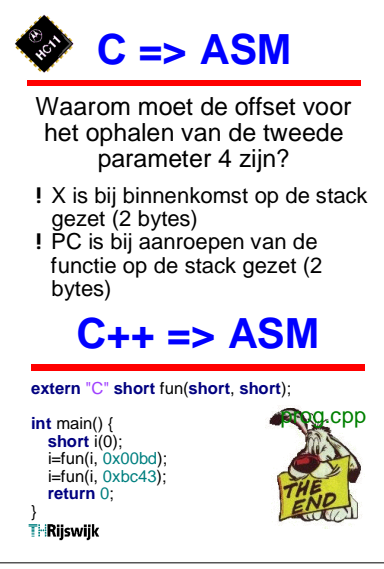

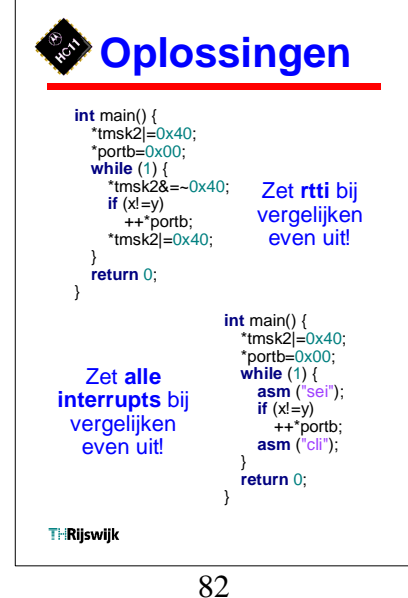

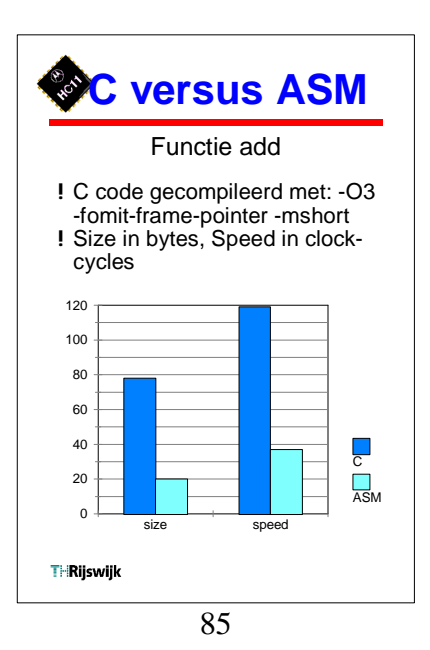